ФИО: Алейник СтаникЛ**и ИЧИРС®T** ЕРСТВО СЕЛЬСКОГО ХОЗЯЙСТВА РОССИЙСКОЙ ФЕДЕ-РАЦИИ Уникальный программ**ФЕДЕРАЛЬНОЕ ГОСУДАРСТВЕННОЕ БЮДЖЕТНОЕ ОБРАЗОВАТЕЛЬ-**5258223550ea9f<mark>beb33736a1fpBeA4b33d8ffaebf355894fffffff<sup>3</sup>01361ffp</mark>A3OBАНИЯ «БЕЛГОРОДСКИЙ ГОСУ-**ДАРСТВЕННЫЙ АГРАРНЫЙ УНИВЕРСИТЕТ** Документ подписан простой электронной подписью Информация о владельце: Должность: Ректор Дата подписания: 19.02.2021 17:26:56

**имени В.Я.ГОРИНА»**

**«УТВЕРЖДАЮ» Декан^имженерного факультета K.T.rf!, г}жгфесс{Ьр** *\ Л* **iL-—Д ^ €требков С.В. (** $\frac{1}{2018}$  *ce+Deep* 2018 r.

# **РАБОЧАЯ ПРОГРАММА**

**ПО дисциплине «Пакеты прикладных программ в технологии механизации сельского хозяйтсва»**

Направление подготовки - 35.04.06 «Агроинженерия» Профиль - «Технологии и средства механизации сельского хозяйства» Рабочая программа составлена с учетом требований:

- федерального государственного образовательного стандарта высшего образования (ФГОС ВО) по направлению подготовки 35.04.06 Агроинженерия (квалификация магистр), утвержденного приказом Министерства образования и науки Российской Федерации № 1047 от 23 сентября 2015 года.
- порядка организации и осуществления образовательной деятельности по образовательным программам высшего образования - программам бакалавриата, программам специалитета, программам магистратуры, утвержденного приказом Министерства образования и науки РФ от 05.04.2017 г. №301;
- основной профессиональной образовательной программы ФГБОУ ВО Белгородский ГАУ по 35.04.06 Агроинженерия для подготовки магистров по магистерским программам «Технологии и средства механизации сельского хозяйства», «Технологии и средства технического обслуживания в сельском хозяйстве», Электротехнологии и электрооборудование в сельском хозяйстве».

**Составитель:** к.т.н., доцент кафедры информатики и информационных технологий Татаринович Б.А.

**Рассмотрена** на заседании кафедры информатики и информационных

технологий

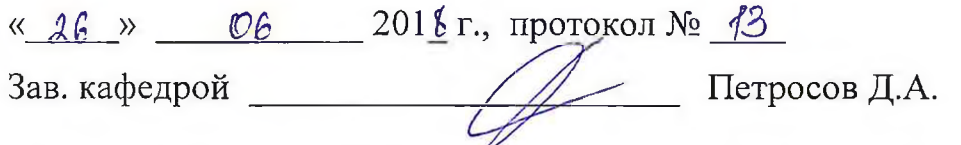

**Согласована** с выпускающей кафедрой машин и оборудования в

агробизнесе

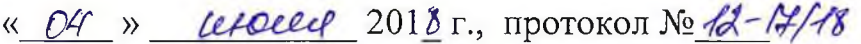

Зав. кафедрой <u>деят Макаренко А.Н.</u>

**Одобрена** методической комиссией инженерного факультета

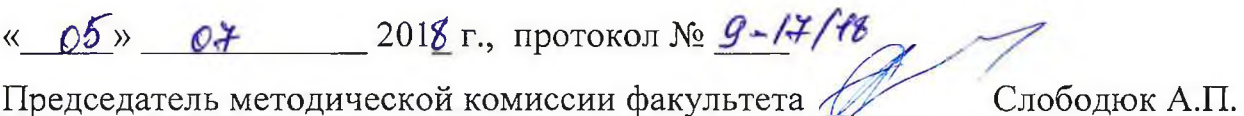

2

### **I. ЦЕЛЬ И ЗАДАЧИ ДИСЦИПЛИНЫ**

**1.1. Цель дисциплины** – формирование знаний в области пакетов прикладных программ, как средства информационных технологий, которые позволяют совершенствовать и автоматизировать процессы в области профессиональной деятельности.

#### **1.2. Задачи**:

- изучение основных принципов, используемых в разработке интегрированных программных продуктов;

- изучение структуры, состава и назначения компонентов интегрированного ПО;

- формирование навыков работы со средствами автоматизации решения прикладных задач в профессиональной области;

- формирование навыков использования встроенных средств разработки (VBA в ППП Microsoft Office);

- освоение средств организации взаимодействия между компонентами и инструментальных средств расширения функциональности средств организации взаимодействия между компонентами и инструментальных средств расширения функциональности.

# **II. МЕСТО ДИСЦИПЛИНЫ В СТРУКТУРЕ**

## **ОСНОВНОЙ ОБРАЗОВАТЕЛЬНОЙ ПРОГРАММЫ (ООП)**

#### **2.1. Цикл (раздел) ООП, к которому относится дисциплина**

Пакеты прикладных программ в технологии механизации сельского хозяйства относятся к дисциплинам по выбору (Б1.В.ДВ.03.02) основной образовательной программы.

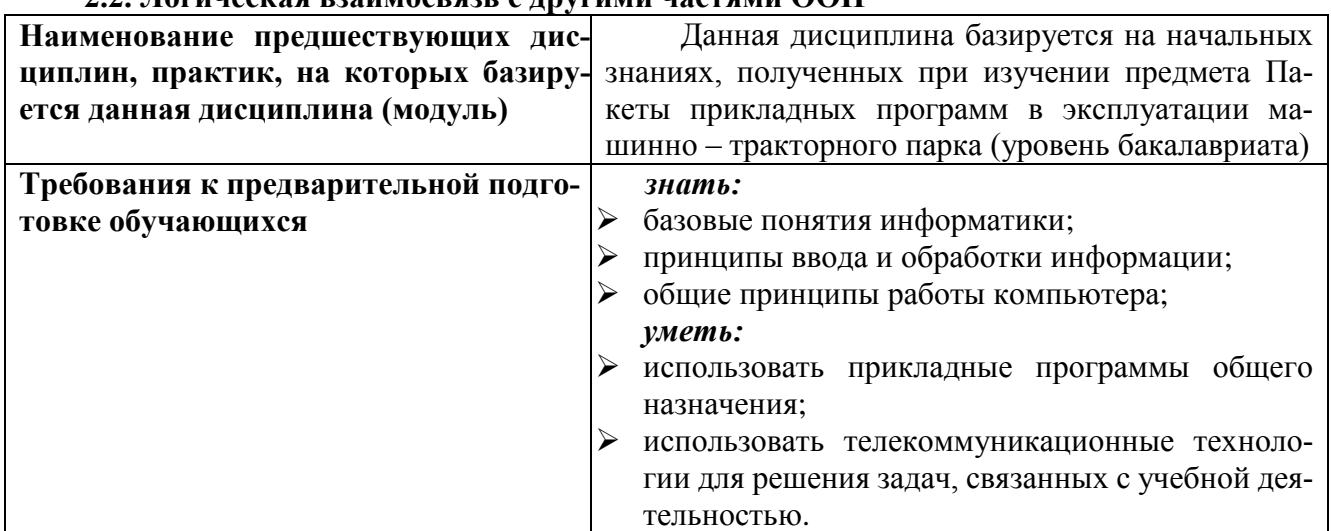

#### **2.2. Логическая взаимосвязь с другими частями ООП**

Освоение дисциплины «Пакеты прикладных программ в технологии механизации сельского хозяйства» обеспечивает базовую подготовку студентов в области использования средств вычислительной техники для всех курсов, использующих автоматизированные методы анализа, расчетов и компьютерного оформления курсовых и дипломных работ.

# **III. ОБРАЗОВАТЕЛЬНЫЕ РЕЗУЛЬТАТЫ ОСВОЕНИЯ** ДИСЦИПЛИНЫ, СООТВЕТСТВУЮЩИЕ ФОРМИРУЕМЫМ КОМПЕТЕНЦИЯМ

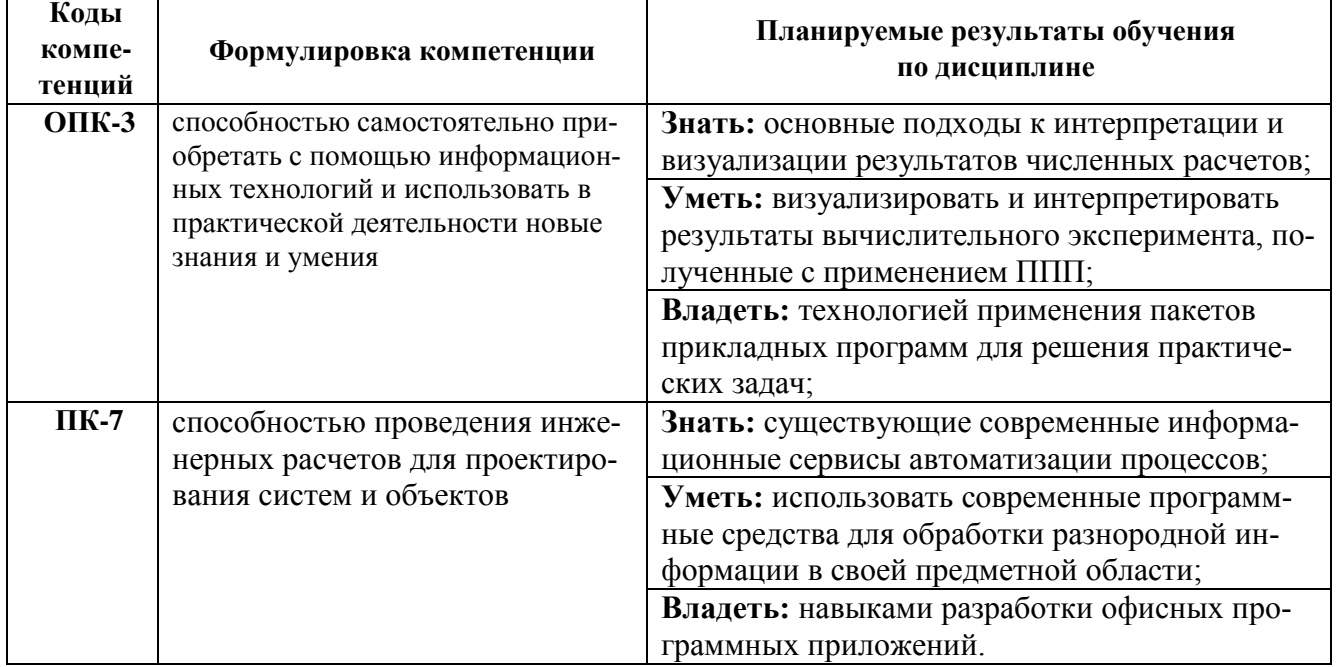

## **IV. ОБЪЕМ, СТРУКТУРА, СОДЕРЖАНИЕ ДИСЦИПЛИНЫ, ВИДЫ УЧЕБНОЙ РА-БОТЫ И ФОРМЫ КОНТРОЛЯ ЗНАНИЙ**

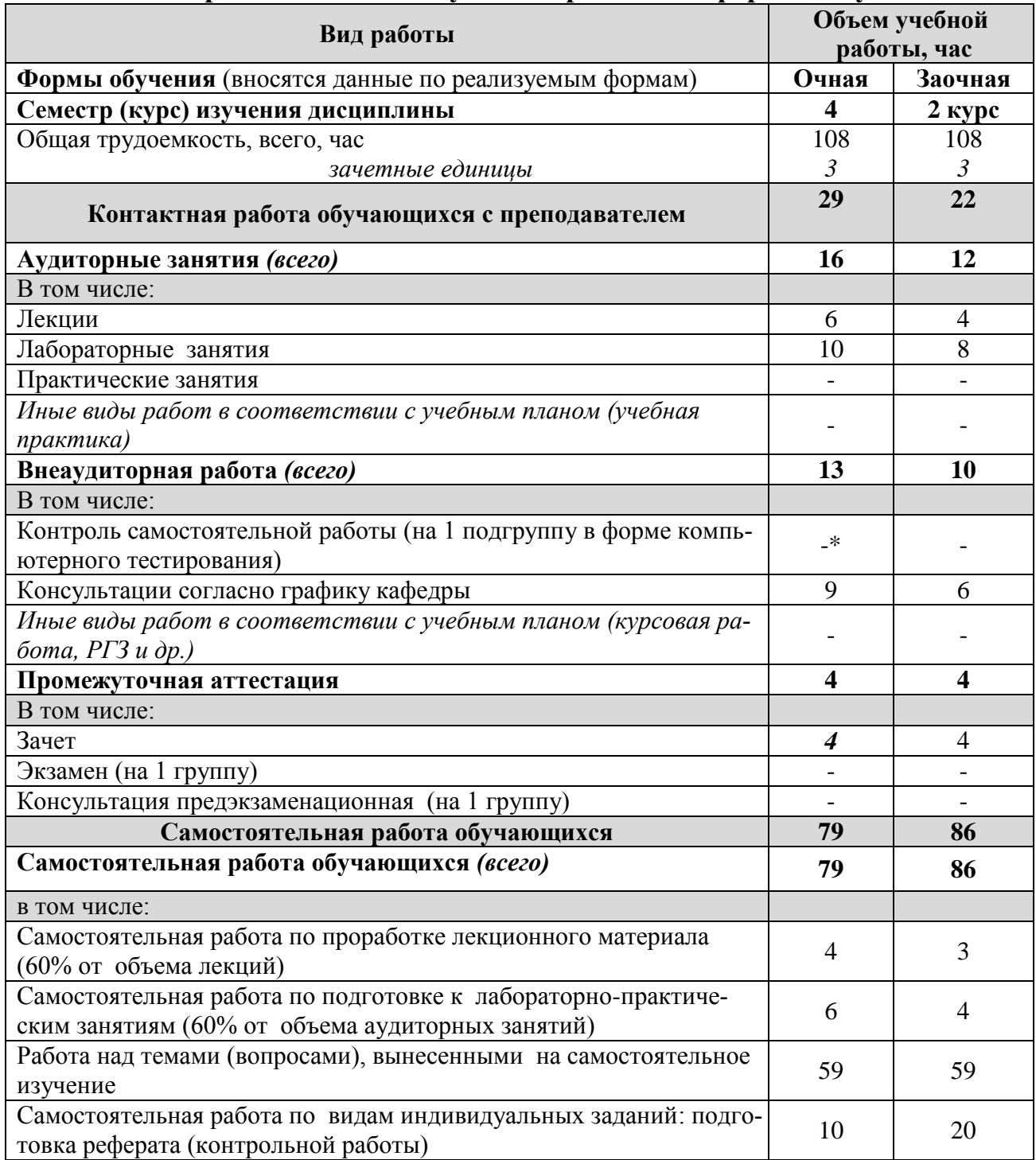

# **4.1. Распределение объема учебной работы по формам обучения**

Примечание:\*осуществляется на аудиторных занятиях

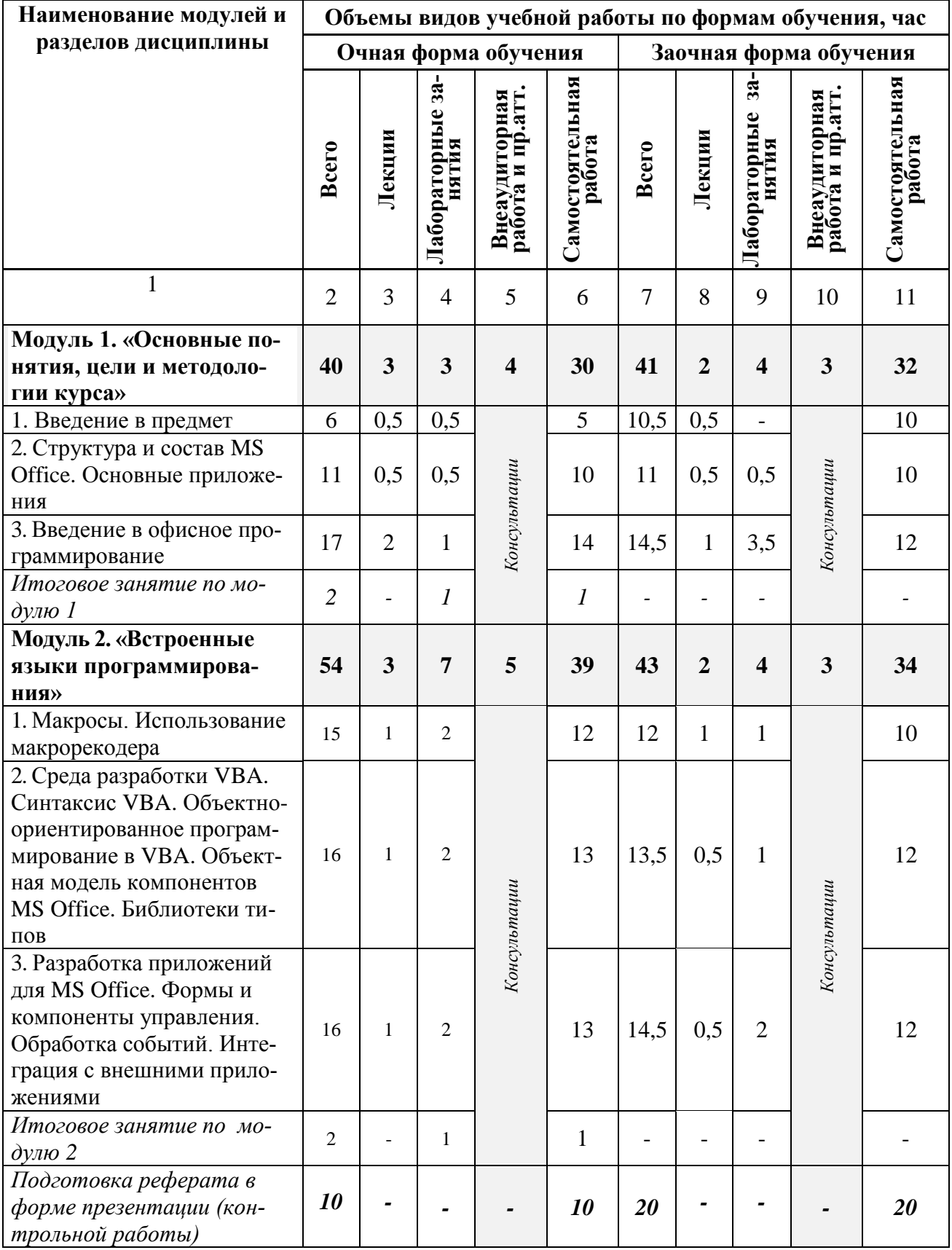

# **4.2 Общая структура дисциплины и виды учебной работы**

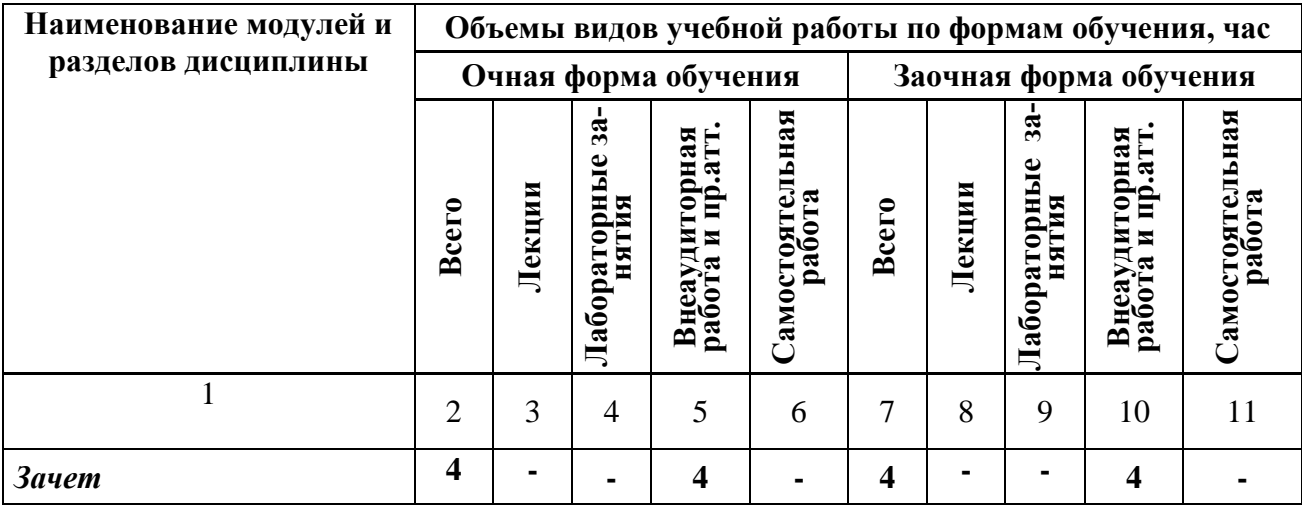

# **4.3 Структура и содержание дисциплины по формам обучения**

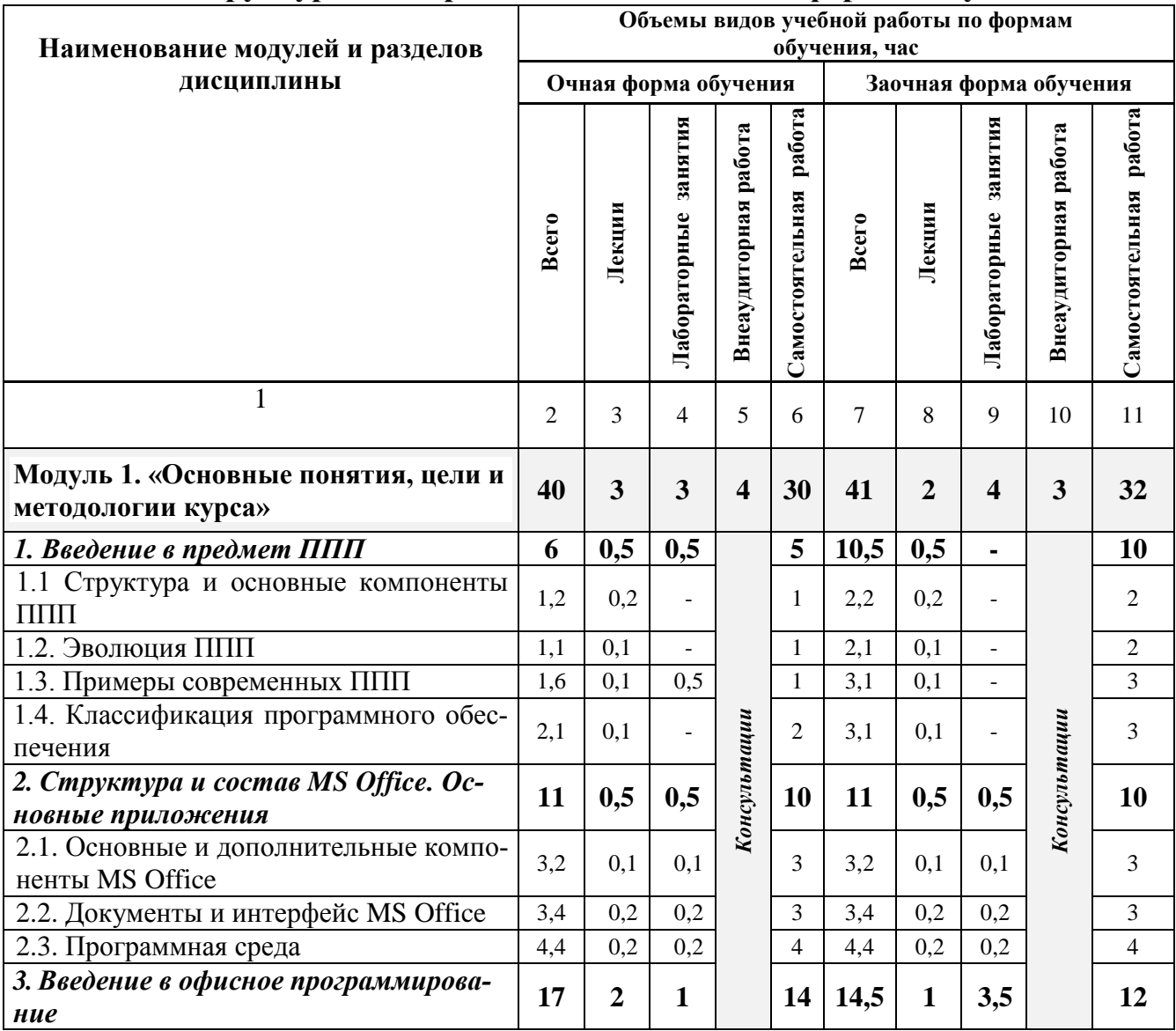

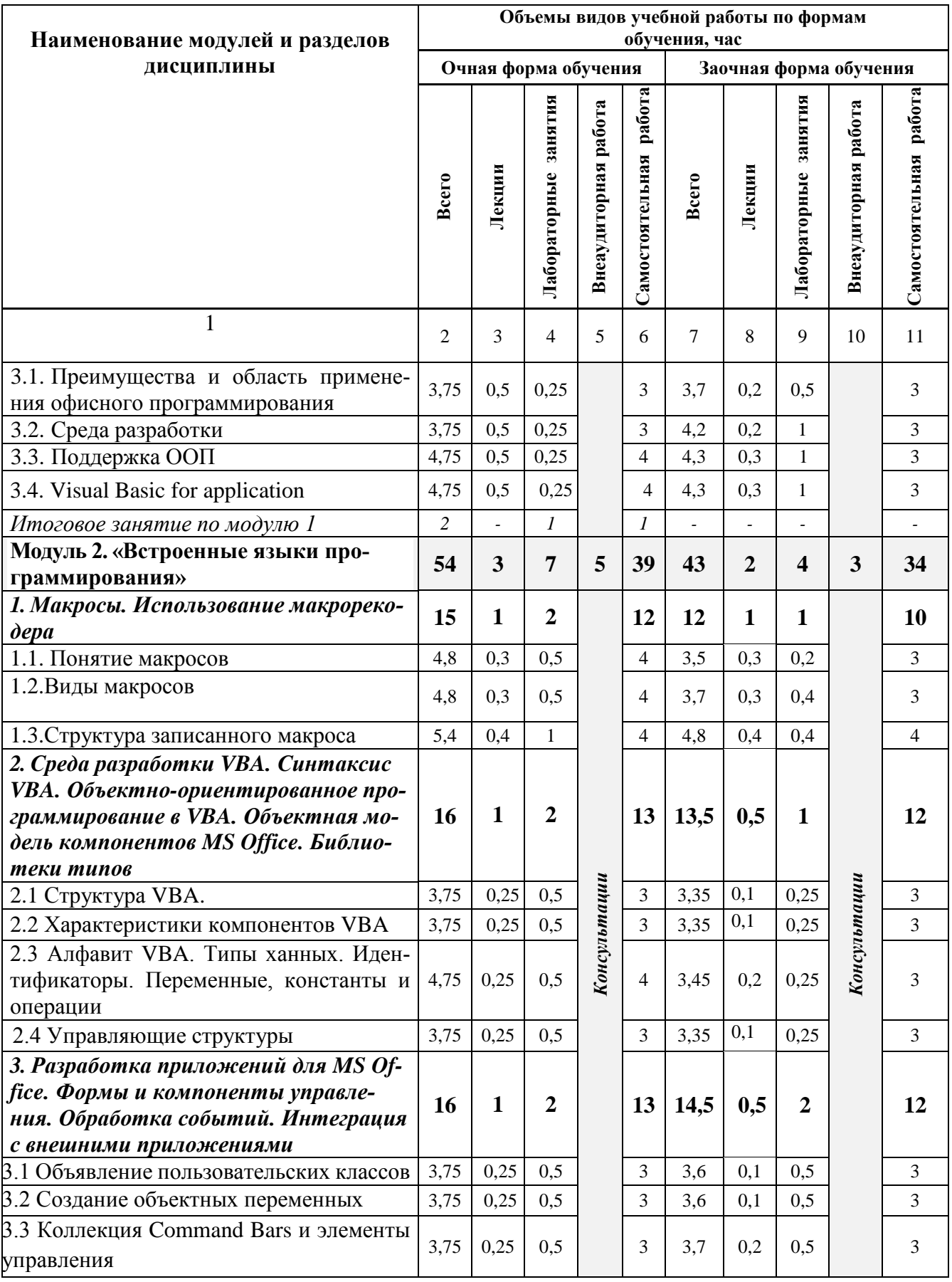

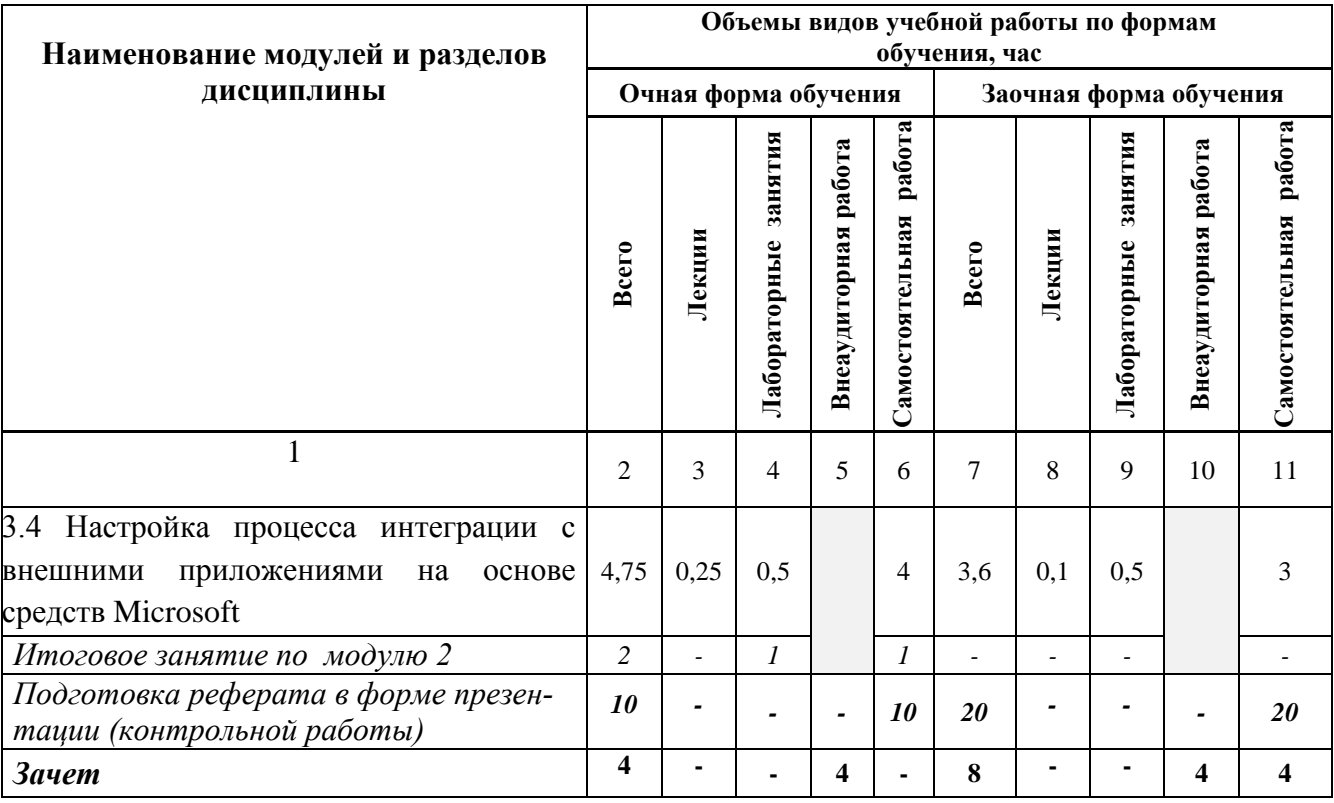

### **V. ОЦЕНКА ЗНАНИЙ И ФОНД ОЦЕНОЧНЫХ СРЕДСТВ ДЛЯ ПРОВЕДЕ-НИЯ ТЕКУ-ЩЕГО КОНТРОЛЯ ЗНАНИЙ И ПРОМЕЖУТОЧНОЙ АТТЕСТАЦИИ ОБУЧАЮ-ЩИХСЯ ПО ДИСЦИПЛИНЕ**

 **5.1. Формы контроля знаний, рейтинговая оценка и формируемые компетенции (дневная форма обучения)**

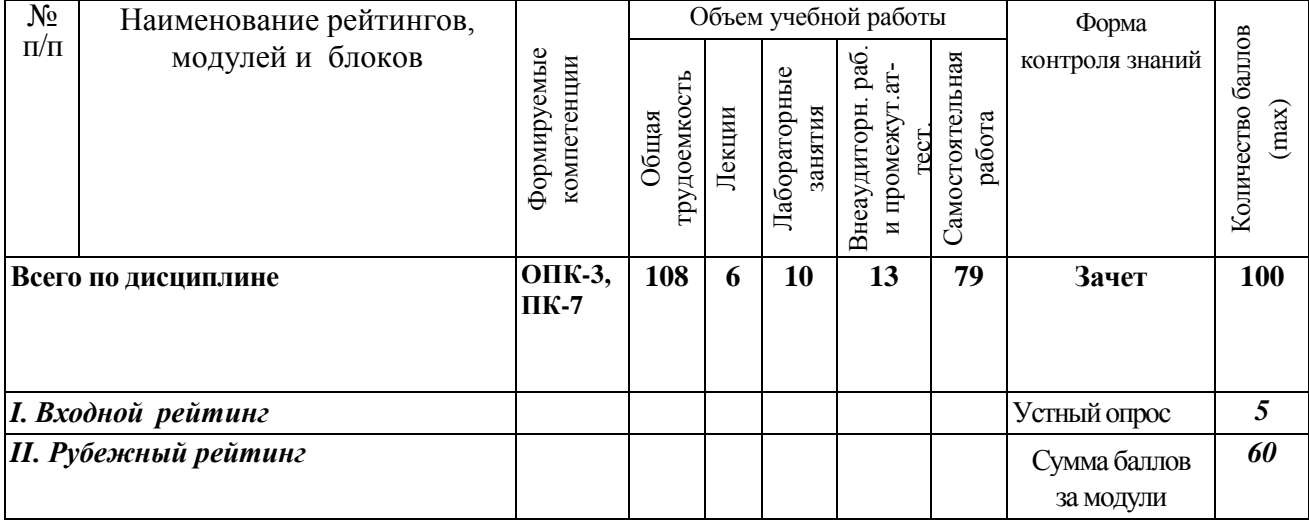

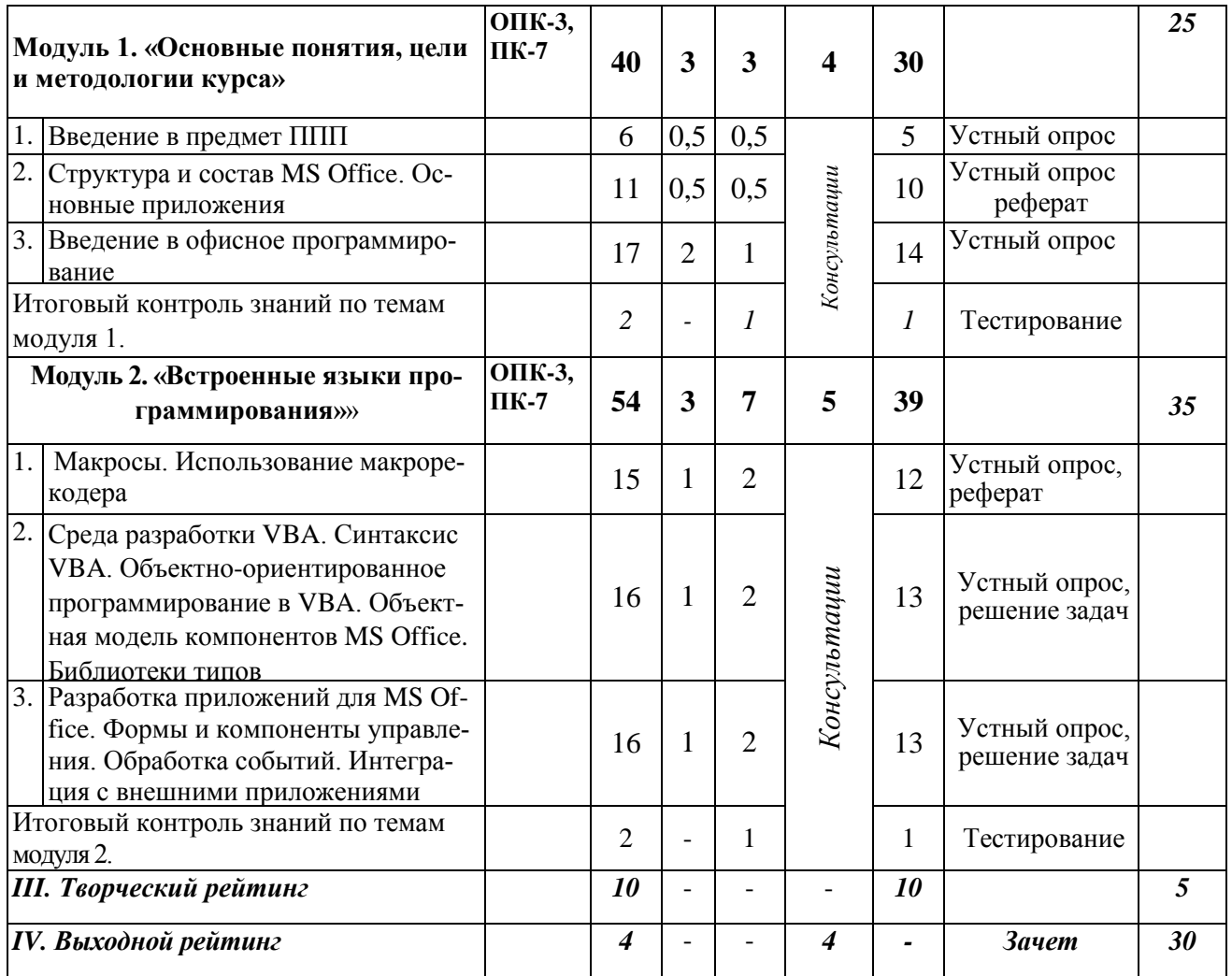

## *5.2. Оценка знаний студента*

## *5.2.1. Основные принципы рейтинговой оценки знаний*

 Оценка знаний по дисциплине осуществляется согласно положению «О единых требованиях к контролю и оценке результатов обучения: Методические рекомендации по практическому применению модульно-рейтинговой системы обучения».

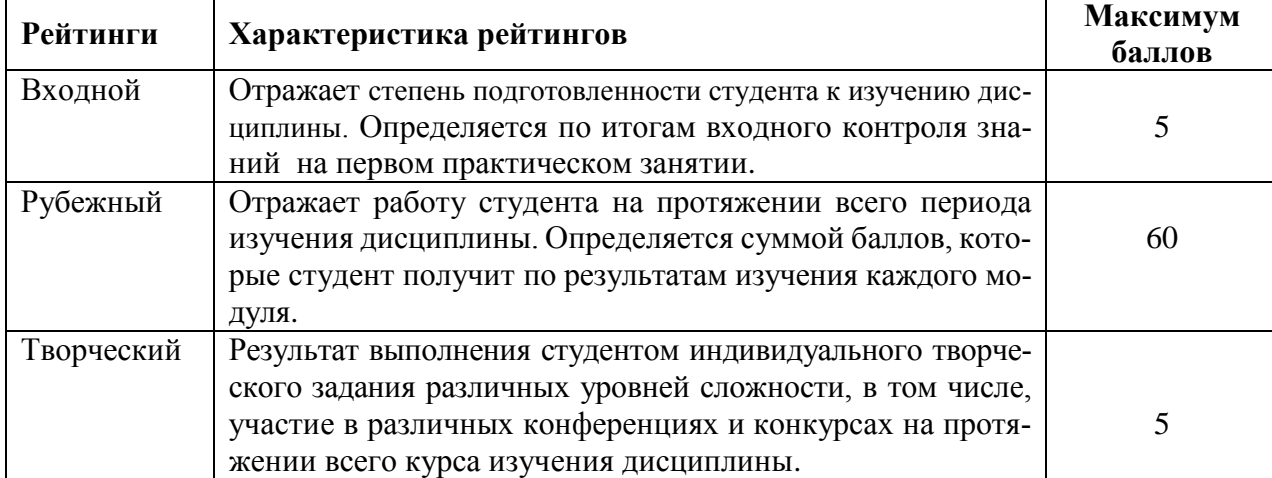

Уровень развития компетенций оценивается с помощью рейтинговых баллов.

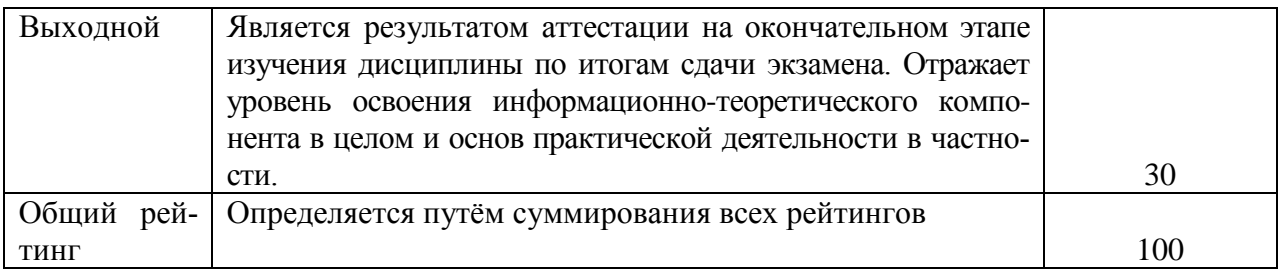

Итоговая оценка компетенций студента осуществляется путём автоматического перевода баллов общего рейтинга в стандартные оценки.

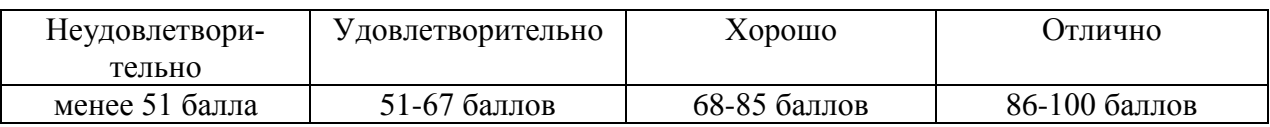

## *5.2.3. Критерии оценки знаний студента на зачете*

Зачет проводится для проверки выполнения студентом лабораторных работ, усвоения учебного материала лекционных курсов. Определена оценка «зачтено», «не зачтено». Оценка выставляется по результатам учебной работы студента в течение семестра или итогового собеседования на последнем занятии.

#### **Критерии оценки:**

- оценка «зачтено» выставляется студенту, если

- знание основных понятий предмета;
- умение использовать и применять полученные знания на практике;
- знание основных научных теорий, изучаемых предметов;
- оценка «не зачтено»
	- демонстрирует частичные знания по темам дисциплин;
	- незнание основных понятий предмета;
	- неумение использовать и применять полученные знания на практике.

 *5.3. Фонд оценочных средств. Типовые контрольные задания или иные материалы, необходимые для оценки формируемых компетенций по дисциплине* (приложение 2)

## **VI. УЧЕБНО-МЕТОДИЧЕСКОЕ И ИНФОРМАЦИОННОЕ ОБЕСПЕЧЕНИЕ ДИСЦИПЛИНЫ**

# **6.1. Основная учебная литература**

1. Кузин, А.В. Основы работы в Microsoft Office 2013: Учебное пособие / А.В. Кузин, Е.В. Чумакова. - М.: Форум: НИЦ ИНФРА-М, 2015. - 160 с. Режим доступ[а: http://znanium.com/bookread2.php?book=495075](file:///C:/Users/xxx/Desktop/РП%20МАГИСТРЫ%2010.2018%20с%20ФОС/Программы%20с%20ФОС/Word/Татаринович/:%20http:/znanium.com/bookread2.php%3fbook=495075)

# **6.2. Дополнительная литература**

1. Козлов, А.Ю. Статистический анализ данных в MS Excel: Учебное пособие / Козлов А.Ю., Мхитарян В.С., Шишов В.Ф. - М.:НИЦ ИНФРА-М, 2016. - 320 с. Режим доступа:<http://znanium.com/bookread2.php?book=558444>

| Вид учебных  | Организация деятельности студента                                                                                                    |  |
|--------------|----------------------------------------------------------------------------------------------------|--|
| занятий      |                                                                                                    |  |
| Лекция       | Написание конспекта лекций: кратко, схематично, последова-<br>тельно фиксировать основные положения, выводы, формули-<br>ровки, обобщения; помечать важные мысли, выделять ключе-<br>вые слова, термины. Проверка терминов, понятий с помощью<br>энциклопедий, словарей, справочников с выписыванием толко-<br>ваний в тетрадь. Обозначить вопросы, термины, материал, кото-<br>рый вызывает трудности, пометить и попытаться найти ответ в<br>рекомендуемой литературе. Если самостоятельно не удается<br>разобраться в материале, необходимо сформулировать вопрос и<br>задать преподавателю на консультации, на практическом заня-<br>тии. |  |
| Практиче-    | Проработка рабочей программы, уделяя особое внимание целям                                                                                                    |  |
| ские занятия | и задачам структуре и содержанию дисциплины. Конспектиро-                                                                                                    |  |
|              | вание источников. Работа с конспектом лекций, подготовка от-                                                                                                    |  |
|              | ветов к контрольным вопросам, просмотр рекомендуемой лите-                                                                                                    |  |
|              | ратуры, работа с текстом, решение задач по алгоритму и реше-                                                                                                    |  |
|              | ние ситуационных задач. Прослушивание аудио- и видеозапи-                                                                                                    |  |
|              | сей по заданной теме.                                                                                                    |  |
| Самостоя-    | Знакомство с электронной базой данных кафедры, основ-                                                                                                    |  |
| тельная      | ной и дополнительной литературой, включая справочные изда-                                                                                                    |  |
| работа       | ния, зарубежные источники, конспект основных положений,                                                                                                    |  |
|              | терминов, сведений, требующих для запоминания и являю-                                                                                                    |  |
|              | щихся основополагающими в этой теме. Составление аннотаций                                                                                                    |  |
|              | к прочитанным литературным источникам и др.                                                                                                    |  |
|              | Тестирование - система стандартизированных заданий,                                                                                                    |  |
|              | позволяющая автоматизировать процедуру измерения уровня                                                                                                    |  |
|              | знаний и умений обучающегося.                                                                                                    |  |
| Подготовка к | При подготовке к зачету необходимо ориентироваться на кон-                                                                                                    |  |
| зачету       | спекты лекций, рекомендуемую литературу, полученные                                                                                                    |  |
|              | навыки по решению ситуационных задач                                                                                                    |  |

6.3.1. Методические указания по освоению дисциплины

# 6.3.2 Видеоматериалы

1. Каталог учебных видеоматериалов на официальном сайте ФГБОУ ВО Белгородский ГАУ - Режим доступа:

http://bsaa.edu.ru/InfResource/library/video/mehanizatsiya.php

# **6.4.** *Ресурсы информационно-телекоммуникационной сети «Интернет», современные профессиональные базы данных, информационные справочные системы*

- 1. Информационная система «Единое окно доступа к образовательным ресурсам. Раздел. Информатика и информационные технологии» - <https://habr.com/>
- 2. Крупнейший веб-сервис для хостинга IT-проектов и их совместной разработки<https://github.com/>
- 3. База книг и публикаций Электронной библиотеки "Наука и Техника" [http://www.n-t.ru](http://www.n-t.ru/)
- 4. База данных «Техэксперт» -профессиональные справочные системы [http://техэксперт.рус](http://техэксперт.рус/)
- 5. Единое окно доступа к образовательным ресурсам. Раздел Информатика и информационные технологии - <http://window.edu.ru/catalog/>
- 6. База данных Science Direct содержит более 1500 журналов издательства Elsevier, среди них издания по по информатике - [https://www.sciencedi](https://www.sciencedirect.com/#open-access)[rect.com/#open-access](https://www.sciencedirect.com/#open-access)
- 7. Международная информационная система по сельскому хозяйству и смежным с ним отраслям «AGRIS (Agricultural Research Information System)» – Режим доступа: [http://agris.fao.org](http://agris.fao.org/)
- 8. Всероссийский институт научной и технической информации Режим доступа: <http://elibrary.ru/defaultx.asp>
- 9. [АГРОПОРТАЛ. Информационно-поисковая система АПК](http://www.aris.kuban.ru/ru/res/krai/out.php3?id=119) Режим доступа: [http://www.agroportal.ru](http://www.agroportal.ru/)
- 10. Российская государственная библиотека Режим доступа: http://www.rsl.ru
- 11. Российское образование. Федеральный портал Режим доступа: [http://www.edu.ru](http://www.edu.ru/)
- 12. Электронная библиотека «Наука и техника»: книги, статьи из журналов, биографии – Режим доступа: – Режим доступа: <http://n-t.ru/>
- 13. Науки, научные исследования и современные технологии Режим доступа: <http://www.nauki-online.ru/>
- 14. Электронно-библиотечная система (ЭБС) "AgriLib"– Режим доступа: [http://ebs.rgazu.ru](http://ebs.rgazu.ru/)
- 15. ЭБС «ZNANIUM.COM» Режим доступа: Режим доступа: [http://znanium.com](http://znanium.com/)
- 16. Электронно-библиотечная система издательства «Лань» Режим доступа: <http://e.lanbook.com/books>

# **6.5. Перечень программного обеспечения, информационных технологий**

По предмету «Информационное обеспечение технологии и технических средств механизации сельского хозяйства» необходимо использовать электронный

ресурс кафедры информатики и информационных технологий.

В качестве программного обеспечения, необходимого для доступа к электронным ресурсам используются программы офисного пакета Windows 7, Microsoft office 2010 standard, Антивирус Kaspersky Endpoint security стандартный.

## **VII. МАТЕРИАЛЬНО-ТЕХНИЧЕСКОЕ ОБЕСПЕЧЕНИЕ ДИСЦИПЛИНЫ**

Для проведения лекционных занятий, предназначенные для этих целей аудитории, должны быть оборудованы средствами компьютерной техники, проекторами, экранами, видео- и аудиоаппаратурой, подключены в корпоративной сети академии, глобальной сети Internet и т.п.

Для проведения лабораторных занятий в компьютерных классах, предназначенных для этих целей, должно быть установлено необходимое количество современных, постоянно поддерживаемых в работоспособном состоянии компьютеров. Каждый компьютер должен быть оборудован лицензионным, постоянно обновляемым программным обеспечением. Компьютеры в каждом классе должны быть объединены в работоспособной локальной вычислительной сети, которая должна быть подключена к корпоративной сети университета и глобальной сети Интернет.

Для самостоятельной работы в компьютерных классах, предназначенных для этих целей, должно быть установлено необходимое количество современных, постоянно поддерживаемых в работоспособном состоянии компьютеров. Каждый компьютер должен быть оборудован лицензионным, постоянно обновляемым программным обеспечением. Компьютеры в каждом классе должны быть объединены в работоспособной локальной вычислительной сети, которая должна быть подключена к корпоративной сети университета и глобальной сети Интернет.

Помещение для самостоятельной работы обучающихся, оснащенное компьютерной техникой с подключением к сети Интернет и электронной информационно-образовательной среде вуза.

### **VIII. ПРИЛОЖЕНИЯ**

*Приложение 1*

## **СВЕДЕНИЯ О ДОПОЛНЕНИИ И ИЗМЕНЕНИИ РАБОЧЕЙ ПРОГРАММЫ ДИСЦИПЛИНЫ НА 20\_\_\_/ 20\_\_\_ УЧЕБНЫЙ ГОД**

Пакеты прикладных программ в технологии механизации сельского хозяй-

ства

дисциплина (модуль)

35.04.06 Агроинженерия

направление подготовки/специальность

**ДОПОЛНЕНО** (с указанием раздела РПД)

**ИЗМЕНЕНО** (с указанием раздела РПД)

**УДАЛЕНО** (с указанием раздела РПД)

# Реквизиты протоколов заседаний кафедр, на которых пересматривалась программа

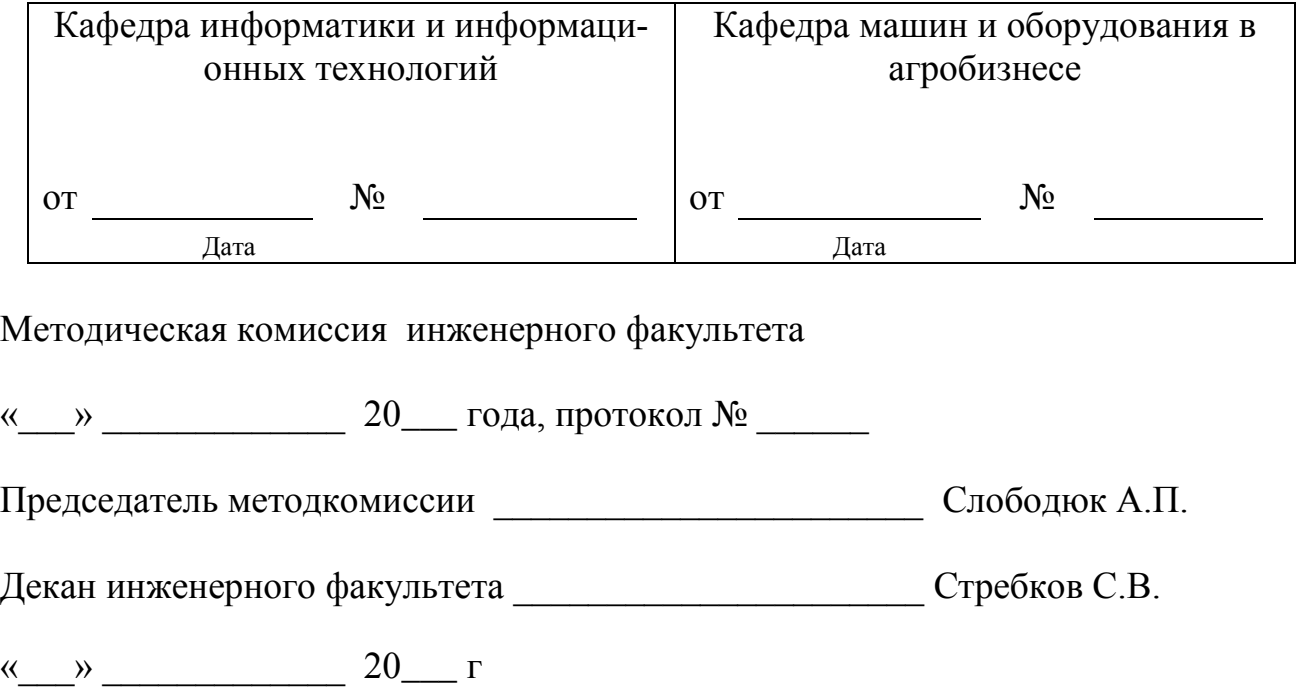

Приложение 2

ФОНД ОЦЕНОЧНЫХ СРЕДСТВ для проведения промежуточной аттестации обучающихся

по дисциплине Пакеты прикладных программ в технологии механизации сельского хозяйства Направление подготовки 09.04.06 Агроинженерия Профиль «Технологии и средства механизации сельского хозяйства»

Майский, 2018

# 1. Перечень компетенций с указанием этапов их формирования в процессе освоения образовательной программы

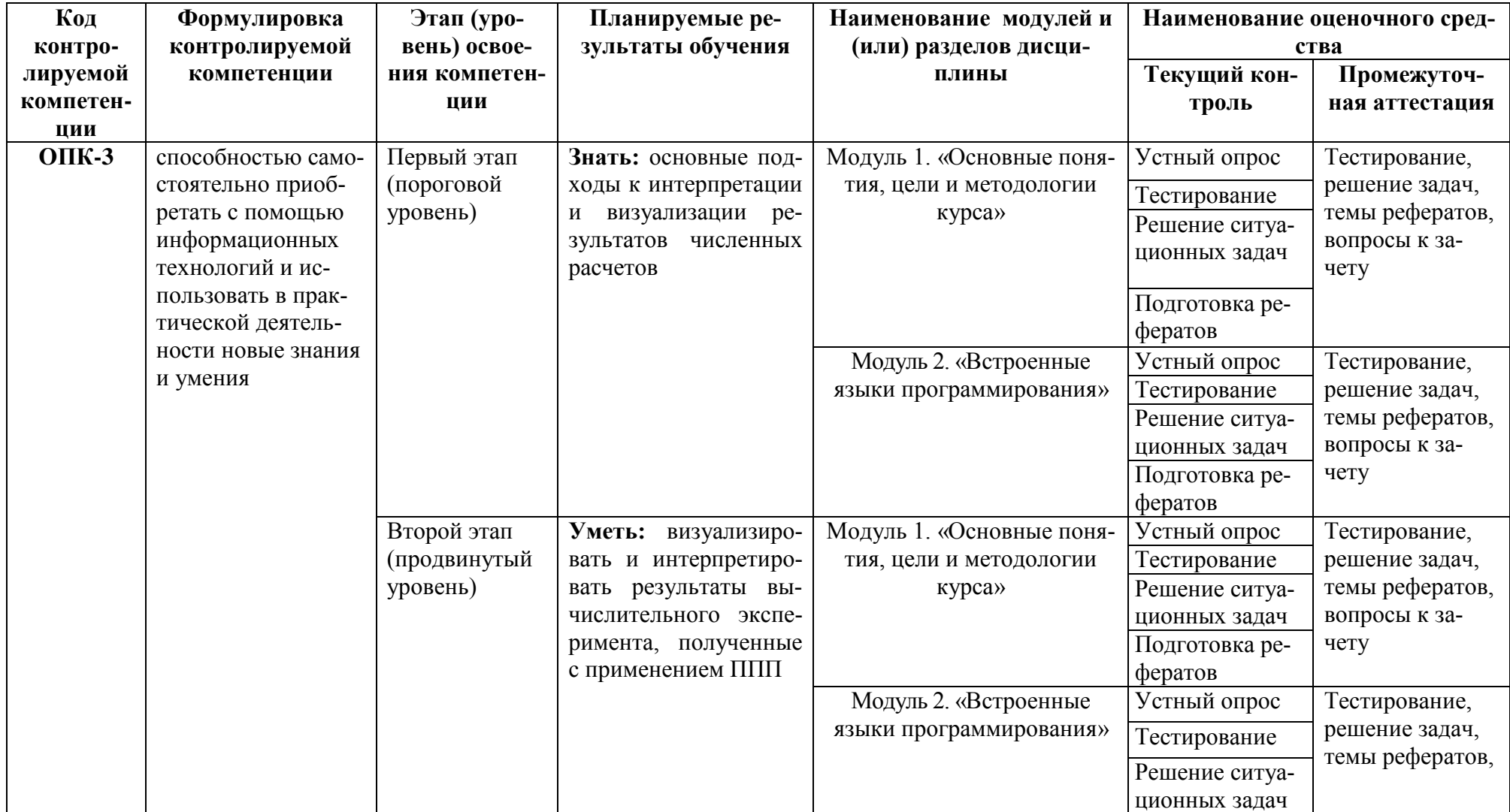

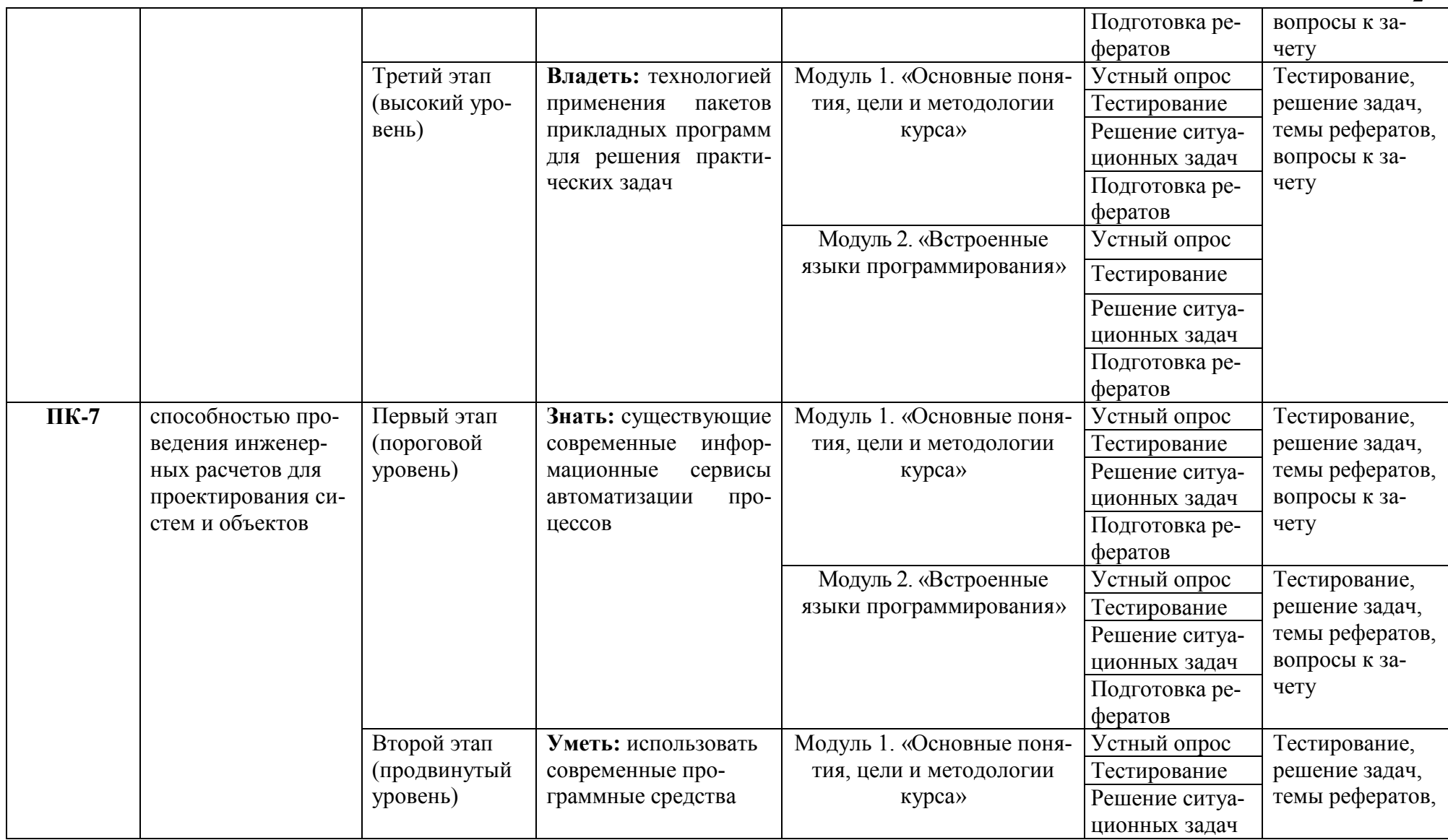

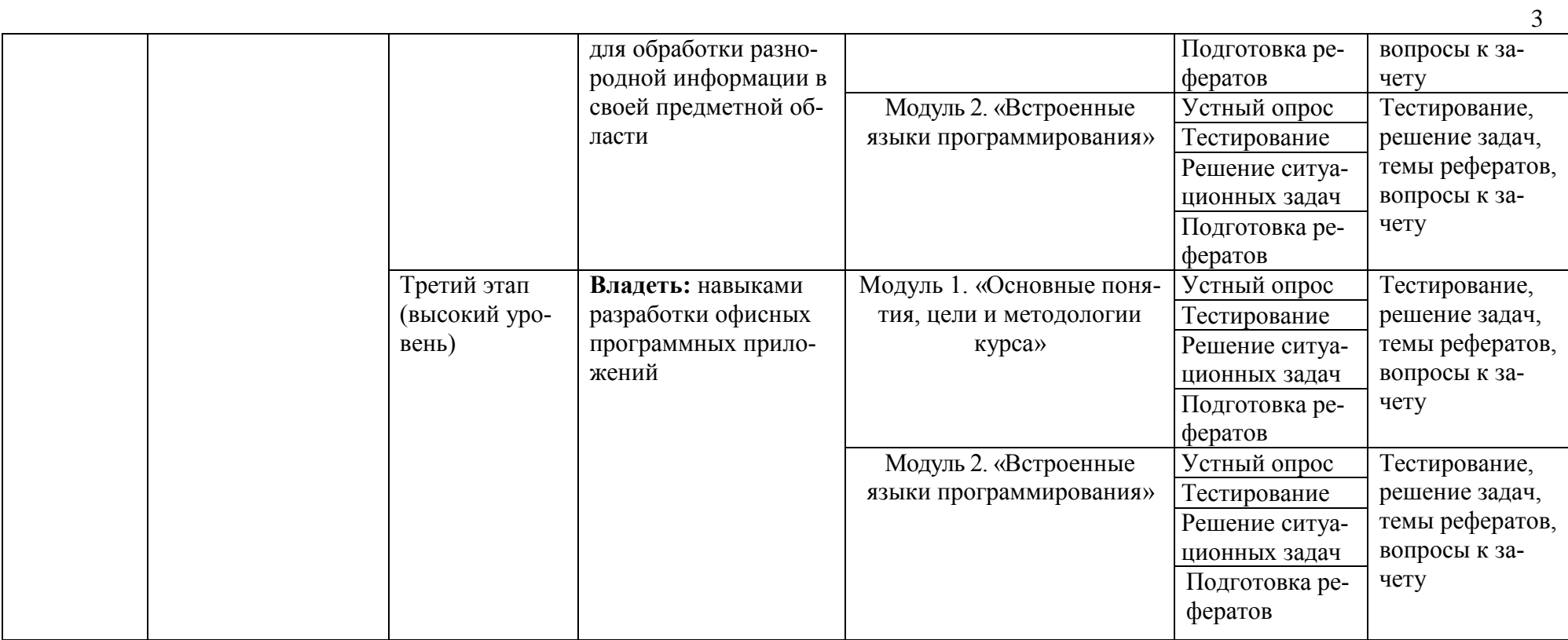

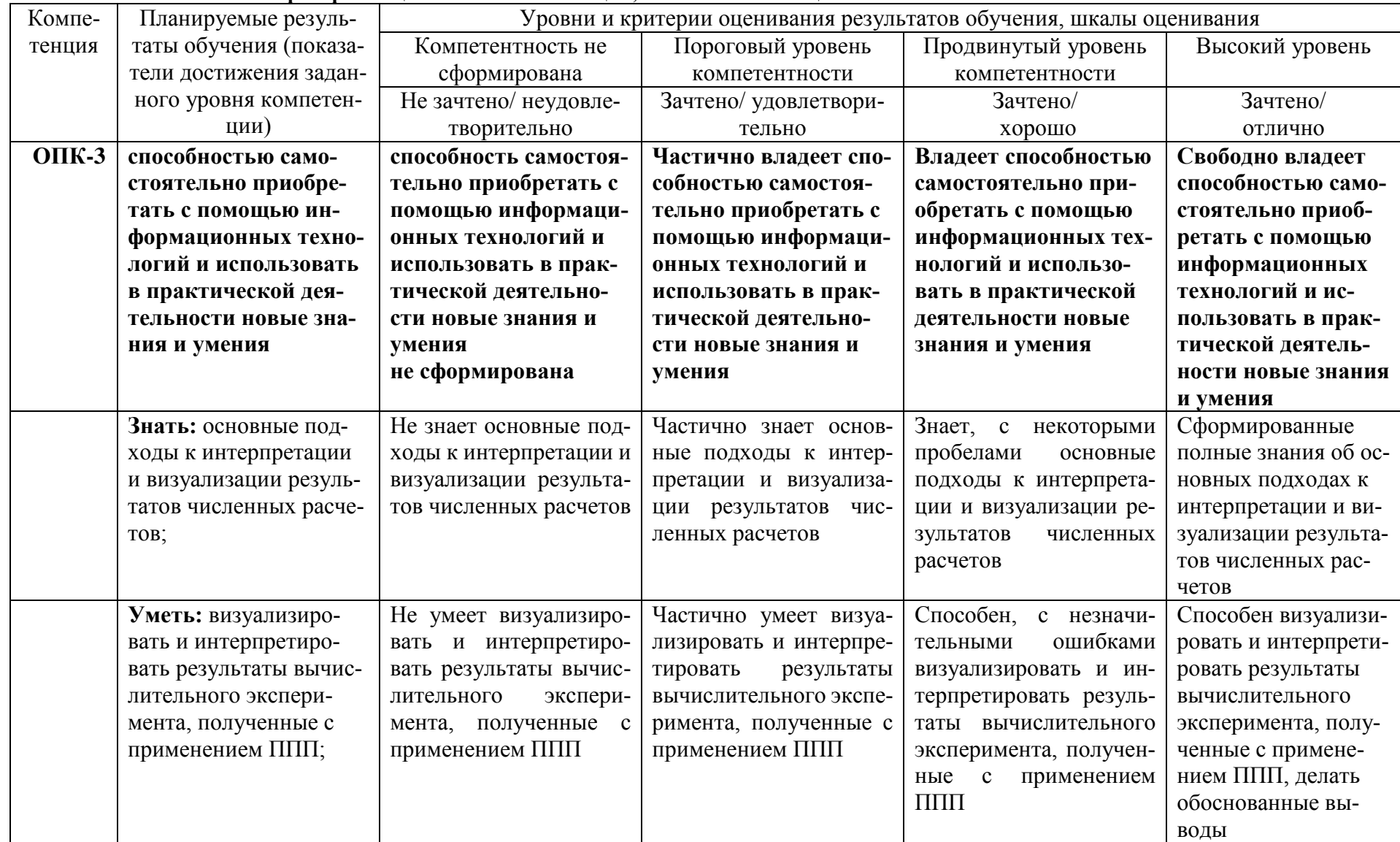

#### 2. Описание показателей и критериев оценивания компетенций, описание шкал оценивания

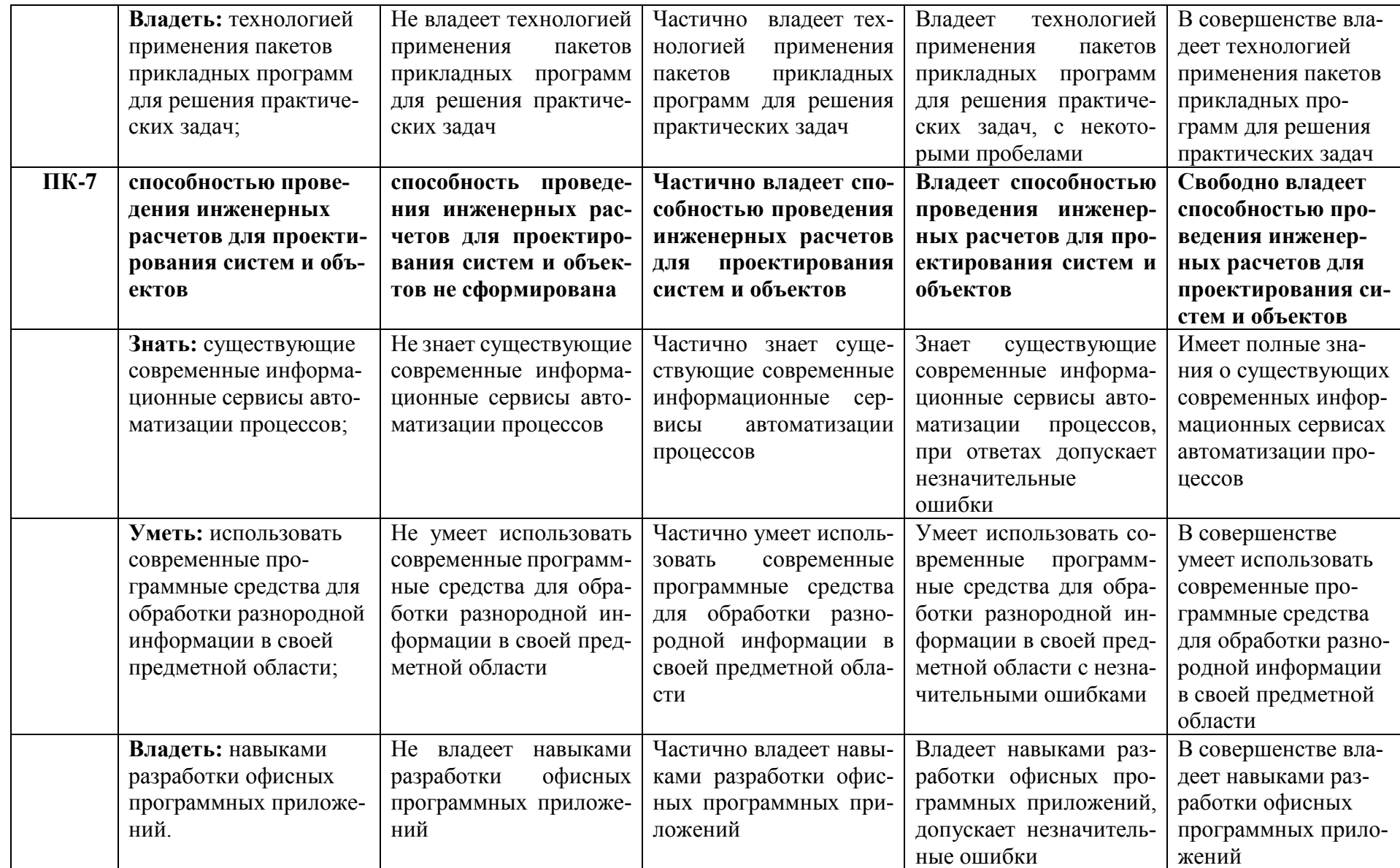

 $\overline{5}$ 

#### 3. Типовые контрольные задания или иные материалы, необходимые для оценки знаний, умений, навыков и (или) опыта деятельности, характеризующих этапы формирования компетенций в процессе освоения образовательной программы

### 1.1. Первый этап (пороговой уровень)

ЗНАТЬ (помнить и понимать): студент помнит, понимает и может продемонстрировать широкий спектр фактических, концептуальных, процедурных знаний.

#### 3.1.1. Перечень вопросов для определения входного рейтинга

- 1. Информатика и программирование.
- 2. Что объединяет прикладная информатика.
- 3. Основной задачей информатики не является ...
- 4. Информация, представленная в виде, пригодном для переработки автоматизированными или автоматическими средствами, определяется понятием...
- 5. Информационный процесс обеспечивается...
- 6. Информация достоверна, если она ...
- 7. Энтропия в информатике это свойство ...
- 8. Энтропия максимальна, если ...
- 9. Определение информации.
- 10. Для хранения в оперативной памяти символы преобразуются в...
- 11. Системой кодирования символов, основанной на использовании 16-разрядного кодирования символов является ...
- 12. Растровое изображение.
- 13. Развитие ЭВМ.
- 14. Персональные компьютеры.
- 15. Совокупность ЭВМ и ее программного обеспечения.
- 16. Автоматизированная система.
- 17. Центральный процессор.
- 18. Электронные схемы для управления внешними устройствами.
- 19. Функции АЛУ.
- 20. Устройство управления.
- 21. Основные характеристики процессора.
- 22. Разрядность микропроцессора.
- 23. Основная интерфейсная система компьютера.
- 24. Назначение шин компьютера.
- 25. Назначением контроллера системной шины.
- 26. СОМ-порты компьютера.
- 27. Кодовая шина данных.
- 28. Внешняя память компьютера.
- 29. Внутренняя память.
- 30. Кэш-память компьютера.
- 31. Дисковая память.
- 32. Принцип записи данных на винчестер.
- 33. Компакт-диск.
- 34. Типы сканеров.
- 35. Характеристики монитора
- 36. Классификация принтеров.
- 37. Разрешение принтера.
- 38. Операционные системы, утилиты, программы технического обслуживания.
- 39. Системное программное обеспечение.
- 40. Служебные (сервисные) программы.
- 41. Текстовый, экранный, графический редакторы.
- 42. Рабочая область экрана.
- 43. Контекстное меню для объекта ОС Windows.
- 44. Окно Windows с точки зрения объектно-ориентированного программирования.
- 45. Что определяет файловая система.
- 46. Атрибуты файла.
- 47. Программы-архиваторы.
- 48. Файловый архиватор WinRar.
- 49. Программа Драйвер.
- 50. Форматированием дискеты.
- 51. Программа ОС Windows «Дефрагментация диска».
- 52. Программа Проверка диска.
- 53. Для чего служит программа ОС Windows «Очистка диска».
- 54. Понятие алгоритма.
- 55. Свойства алгоритма.
- 56. Языки программирования высокого уровня.
- 57. Понятие «черного ящика».
- 58. Понятие «белого ящика».
- 59. «Альфа»-тестирование, «бета»-тестирование.
- 60. Модели типа «черный ящик».
- 61. Программа-интерпретатор.
- 62. Функции у программы-компилятора.
- 63. Компонентный подход к программированию.

## 3.1.2. Перечень вопросов к зачету

- 1. Разработка пользовательских приложений в среде Microsoft Office.
- 2. Работа в редакторе VBA.
- 3. Создание форм. Объект UserForm, его свойства, методы, события. Общие свойства, методы, события элементов управления.
- 4. Синтаксис процедур и функций. Вызов процедур и функций.
- 5. Типы данных. Допустимые имена. Соглашение об именах.
- 6. Описание переменных. Время жизни переменной. Объявления по умолчанию.
- 7. Описание констант, массивов, динамических массивов.
- 8. Операторы присваивания. Запись кода: перенос строки, комментарии, расположение нескольких операторов на одной строке.
- 9. Управляющие операторы.
- 10. Типы файлов VBA. Открытие и закрытие файлов.
- 11. Работа с файлом последовательного доступа (ввод/вывод данных).
- 12. Работа с файлом произвольного доступа (ввод/вывод данных).
- 13. Функции и инструкции для работы с файлами.
- 14. Операции VBA: типы операций, приоритеты операций. Встроенные функции.
- 15. Работа с числовыми данными: математические функции, функции проверки типов, функции преобразования форматов.
- 16. Работа со строками. Сравнение строк.
- 17. Работа с датами и временем.
- 18. Функции выбора.
- 19. Объект Application, его свойства, методы, события.
- 20. Объект Workbook, его свойства, методы, события.
- 21. Объект Worksheet, его свойства, методы, события.
- 22. Объект Range, его свойства, методы, события.
- 23. Перехват и обработка ошибок. Объект Err, его свойства, методы.
- 24. Средства отладки программ: пошаговое выполнение программы, точка останова, вывод значений и свойств переменных.
- 25. Встроенные диалоговые окна.
- 26. Вывод сообщений.
- 27. Окно ввода сообщений.
- 28. Создание пользовательских диалоговых окон. Процедуры обработки событий диалогового окна.
- 29. Модификация элементов диалогового окна во время работы приложения. Закрытие диалогового окна.
- 30. Модальные и немодальные формы. Установка начальных значений свойств элементов управления.
- 31. Обмен данными с диалоговым окном. Проверка корректности данных. События для проверки правильности вводимых данных.
- 32. Программирование объектов приложения. Создание модулей класса.
- 33. Основные элементов управления. Общие свойства, методы, события элементов управления.
- 34. Поле, надпись, кнопка и их свойства.
- 35. Список. Заполнение списка.
- 36. Поле со списком, полоса прокрутки, счетчик и их свойства.
- 37. Переключатель, флажок, выключатель, рисунок и их свойства.
- 38. Набор страниц, набор вкладок и их свойства. Дополнительные элементы управления.
- 39. Возможности настройки и изменения системы меню. Объект CommandBar и семейство CommandBars. Методы и свойства объекта CommandBar.
- 40. Семейство CommandBarControls и объект CommandBarControl. Свойства объекта Command-BarControl. Добавление и удаление панелей.
- 41. Создание собственного головного меню.
- 42. Программирование помощника. Структура помощника. Объекты Assistant и Balloon и их свойства.
- 43. Создание справочной системы.
- 44. Модель объектов Excel. Использование объекта Application.
- 45. Использование функций рабочего листа.
- 46. Модель объектов Access. Работа с формами, отчетами, запросами и таблицами.
- 47. Работа с формами в среде Access.
- 48. Объект Form модели объектов Access, свойства, методы.
- 49. Работа с элементами управления в среде Access. Объект Control, его свойства.
- 50. Использование модели объектов доступа к данным.
- 51. Объект Recordset, его свойства.
- 52. Объект Recordset, его методы.
- 53. Модель объектов Word. Использование объекта Application.
- 54. Работа с объектом Document.
- 55. Работа с абзацами в среде Word.
- 56. Работа с таблицами в среде Word.
- 57. Работа с текстом в среде Word. Объекты Range и Selection, свойства, методы.
- 58. Модель объектов Outlook. Работа с элементами Outlook.
- 59. Использование объекта Application в среде Outlook. Коллекция Folders.
- 60. Коллекция Attachments и объект Attachment.
- 61. Модель объектов PowerPoint. Использование объекта Application.
- 62. Работа с презентациями. Коллекция Presentations.
- 63. Объект Presentation, его свойства, методы.
- 64. Работа со слайдами.
- 65. Работа с цветовыми схемами.
- 66. Обеспечение обмена данными между приложениями.
- 67. Функция GetObject.
- 68. Функция CreateObject.
- 69. Использование ключевого слова New при интеграции приложений.

#### **3.2. Второй этап (продвинутый уровень)**

**УМЕТЬ** (применять, анализировать, оценивать, синтезировать)**:** уметь использовать изученный материал в конкретных условиях и в новых ситуациях; осуществлять декомпозицию объекта на отдельные элементы и описывать то, как они соотносятся с целым, выявлять структуру объекта изучения; оценивать значение того или иного материала – научно-технической информации, исследовательских данных и т. д.; комбинировать элементы так, чтобы получить целое, обладающее новизной

#### **3.2.1. Тестовые задания**

- 1. Текстовый редактор программа, предназначенная для ...
- 1) создания, редактирования и форматирования текстовой информации;
- 2) работы с изображениями в процессе создания игровых программ;
- 3) управление ресурсами ПК при создании документов;
- 4) автоматического перевода с символьных языков в машинные коды.
- 2. Во время исполнения прикладная программа хранится:
- 1) в видеопамяти;
- 2) в процессоре;
- 3) в оперативной памяти;

4) в ПЗУ.

- 3. Программой архиватором называют:
- 1) программу для уплотнения информационного объема (сжатия) файлов;

2) программу резервного копирования файлов;

- 3)интерпретатор;
- 4) транслятор.
- 4. Примитивами в графическом редакторе называют:
- 1) простейшие фигуры, рисуемые с помощью специальных инструментов графического редактора;

2) операции, выполняемые над файлами, содержащими изображения, созданные в графическом редакторе;

3) среду графического редактора;

- 4) режим работы графического редактора.
- 5. Электронная таблица представляет собой:
- 1) совокупность нумерованных строк и поименованных буквами латинского алфавита столбцов;

2) совокупность поименованных буквами латинского алфавита строк и нумерованных столбцов;

- 3) совокупность пронумерованных строк и столбцов;
- 4) совокупность строк и столбцов, именуемых пользователем произвольным образом.

6. Комплекс аппаратных и программных средств, позволяющих компьютерам обмениваться ланными:

1) интерфейс;

- 2) магистраль;
- 3) компьютерная сеть;
- 4) адаптеры.

7. Телеконференции - это:

- 1) обмен письмами в глобальных сетях;
- 2) информационная система в гиперсвязях;
- 3) система обмена информацией между абонентами компьютерной сети;
- 4) служба приема и передачи файлов любого формата.
- 8. Таблицы в базах данных предназначены:
- 1) для хранения данных базы;
- 2) для отбора и обработки данных базы;
- 3) для ввода данных базы и их просмотра;
- 4) для автоматического выполнения группы команд.
- 9. Какая программа служит для обработки, изменения и сохранения графических объектов?
- 1) Adobe Reader:
- 2) Adobe Photoshop;
- 3) Web Publisher;
- 4) MS Excel.

10. Какая программа является зарегистрированной торговой маркой компании Microsoft и предназначена для работы в сети?

- 1) Internet Explorer;
- 2) Mozilla Firefox;
- 3) Opera:
- 4) Google.
- 11. Какая программа относится к антивирусным?
- 1) MS Paint;
- 2) Mozilla Firefox;
- $3)$  Dr. Web:
- 4) MS Access.
- 12. Программа PowerPoint предназначена для ...
- 1) работы с презентацией;
- 2) для отправки электронной почты;
- 3) для автоматизированного проектирования;
- 4) перехода от одного слайда к другому.
- 13. Что позволяет организовать программа Outlook?
- 1) является хранилищем данных;
- 2) группировать объекты;
- 3) планирование задач, встреч, событий и собраний, отправки почты, ведения списка контактов;
- 4) соединение с Интернетом.
- 14. Для чего предназначена программа FrontPage?
- 1) для выхода в сеть Интернет;
- 2) для разработки веб-страниц и сопровождения WWW-узлов в сети Интернет;

3) для обеспечения поисковой работы в сети Интернет;

4) для проектирования и загрузки сайтов.

15. Векторная графика -это...

1) графика, базовым элементом изображения является точка и выражающее количество точек, приходящихся на единицу длины;

2) графика, базовым элементом изображения является линия;

3) графика, базовым элементом изображения является математическая формула;

4) графика, базовым элементом изображения является фигура.

## 3.2.2. Темы рефератов

- 1. Информация ее свойства и значение в современном информационном обществе.
- 2. Классификация современных пакетов прикладных программ.
- 3. Обзор современных офисных пакетов прикладных программ.
- 4. Современные пакеты прикладных программ для операционной системы Linux.
- 5. Современные пакеты прикладных программ для операционной системы Windows.
- 6. Современные пакеты прикладных программ для операционной системы Mac OS.
- 7. Современные пакеты прикладных программ для операционной системы Android
- 8. Встроенные языки программирования в ППП MS Office
- 9. Встроенные языки программирования в ППП Libre Office
- 10. Встроенные языки программирования в ППП Open Office
- 11. Встроенные языки программирования в ППП Mac Office
- 12. 1С Предприятие как пакет прикладных программ.
- 13. ППП AutoCAD и его встроенный язык программирования
- 14. Сравнительный анализ современных офисных пакетов прикладных программ
- 15. Пакеты прикладных программ статистического анализа данных.

## 3.3. Третий этап (высокий уровень)

ВЛАДЕТЬ навыками по применению теоретических и практических знаний и умений при решении ситуационных задач, практической направленности по дисциплине.

## 3.3.1. Ситуационные задачи

1. Создать макрос в автоматическом режиме для вставки таблицы размерностью 3Х5.

2. Создать макрос в автоматическом режиме для вставки произвольного текста.

3. Создать макрос в автоматическом режиме для вставки произвольного текста и выполнить его корректировку в режиме отладки (изменить цвет текста).

4. Создать макрос в автоматическом режиме для вставки произвольного текста и выполнить его корректировку в режиме отладки (изменить размер шрифта).

- 5. Используя логические функции Excel создать систему «Деканат»
- 6. Используя формулы MS Office выполнить автоматизацию расчётов в таблице.

7. Средствами MS PowerPoint создать презентацию на свободную тему со следующими условиями: слады должны содержать анимацию, смена слайдов осуществляется автоматически с использованием таймера, презентация зациклена.

## 3.4. Представления оценочного средства в фонде

3.4.1. Вопросы для устного опроса (собеседование)

Наименование раздела: «Модуль 1 «Основные понятия, цели и методологии курса» 1. На какие виды делится программное обеспечение ЭВМ.

2. Перечислите основные компоненты системного программного обеспечения и укажите их назначение.

- 3. Определите основные функции ОС.
- 4. Каковы функции прикладного программного обеспечения?
- 5. Как классифицируется прикладное программное обеспечение?
- 6. Укажите назначение и функции основных групп прикладного ПО.
- 7. Дайте определение пакету прикладных программ (ППП).
- 8. Чем прикладная программа отличается от ППП
- 9. Какими свойствами должен обладать ППП?
- 10. Как можно классифицировать ППП?
- 11. Какие ППП относятся к классу универсальных?
- 12. Какие ППП относятся к классу проблемно-ориентированных?
- 13. Какие ППП относятся к классу методо-ориентированных?
- 14. Из каких основных частей состоит ППП?
- 15. Перечислите основные функции управляющих модулей пакета.
- 16. Перечислите основные функции обслуживающих модулей пакета
- 17. Перечислите основные функции обрабатывающих модулей пакета.
- 18. Что такое модель предметной области пакета?
- 19. Из каких компонентов состоит модель предметной области пакета.
- 20. Какие эргономические характеристики влияют на работу пользователя с ПК?

## Наименование раздела: «Модуль 2 «Встроенные языки программирования»

- 1. какие языки встроенные языки программирования вам известны?
- $2.$ Что такое макрос?
- 3. Понятие макрорекодера?
- Встроенная среда Visual Studio  $\overline{4}$ .
- $5<sub>1</sub>$ Автоматическое написание макросов?
- $6<sub>1</sub>$ Создание макросов в ручном режиме.
- $7.$ Создание макросов в комбинированном режиме.
- 8. Компоненты формы в среде Visual Studio.
- 9. События компонентов в среде Visual Studio.
- $10.$ Что такое интерфейс?
- $11.$ Инструментальные средства среды Visual Studio.
- $12.$ Понятие компилятора.
- 13. Понятие транслятора.
- $14.$ Запуск макросов в ППП MS Office.
- 15. Создание форм ввода и вывода данных с использованием макросов в ППП MS Of-

fice.

## 3.4.2. Пример ситуационной задачи (или задачи)

Создать макрос в автоматическом режиме для вставки таблицы размерностью 3Х5.

### 3.5 Критериев оценивания контрольных заданий для использования в ФОС дисциплины 3.5.1. Критерии оценивания тестового задания:

Тестовые задания оцениваются по шкале: 1 балл за правильный ответ, 0 баллов за неправильный ответ. Итоговая оценка по тесту формируется путем суммирования набранных баллов и отнесения их к общему количеству вопросов в задании. Помножив полученное значение на

100%, можно привести итоговую оценку к традиционной следующим образом:

Процент правильных ответов Оценка

90 – 100% *От 9 до 10 баллов и/или* «отлично»

70 –89 % *От 6 до 8 баллов и/или* «хорошо»

50 – 69 % *От 3 до 5 баллов и/или* «удовлетворительно»

менее 50 % *От 0 до 2 баллов и/или* «неудовлетворительно»

#### **3.5.2. Критерии оценивания реферата (доклада):**

*От 4 до 5 баллов и/или «отлично»:* глубокое и хорошо аргументированное обоснование темы; четкая формулировка и понимание изучаемой проблемы; широкое и правильное использование относящейся к теме литературы и примененных аналитических методов; содержание исследования и ход защиты указывают на наличие навыков работы студента в данной области; оформление работы хорошее с наличием расширенной библиографии; защита реферата (или выступление с докладом) показала высокий уровень профессиональной подготовленности студента;

*От 2 до 3 баллов и/или «хорошо»:* аргументированное обоснование темы; четкая формулировка и понимание изучаемой проблемы; использование ограниченного, но достаточного для проведения исследования количества источников; работа основана на среднем по глубине анализе изучаемой проблемы и при этом сделано незначительное число обобщений; содержание исследования и ход защиты (или выступление с докладом) указывают на наличие практических навыков работы студента в данной области; реферат (или доклад) хорошо оформлен с наличием необходимой библиографии; ход защиты реферата (или выступления с докладом) показал достаточную профессиональную подготовку студента;

*От 1 до 2 баллов и/или «удовлетворительно»:* достаточное обоснование выбранной темы, но отсутствует глубокое понимание рассматриваемой проблемы; в библиографии преобладают ссылки на стандартные литературные источники; труды, необходимые для всестороннего изучения проблемы, использованы в ограниченном объеме; заметна нехватка компетентности студента в данной области знаний; оформление реферата (или доклада) содержит небрежности; защита реферата (или выступление с докладом) показала удовлетворительную профессиональную подготовку студента;

*0 баллов и/или «неудовлетворительно»:* тема реферата (или доклада) представлена в общем виде; ограниченное число использованных литературных источников; шаблонное изложение материала; суждения по исследуемой проблеме не всегда компетентны; неточности и неверные выводы по рассматриваемой литературе; оформление реферата (или доклада) с элементами заметных отступлений от общих требований; во время защиты (или выступления с докладом) студентом проявлена ограниченная профессиональная эрудиция.

#### **3.5.3. Критерии оценивания на ситуационную задачу:**

*От 9 до 10 баллов и/или «отлично»:* студент глубоко и полно владеет методами решения задачи; решение выполнено оптимальным способом; полученное решение соответствует условиям задачи; решение ситуационной задачи носит самостоятельный характер.

*От 6 до 8 баллов и/или «хорошо»:* решение студента соответствует указанным выше критериям, но в ход решения имеет отдельные неточности (несущественные ошибки); однако допущенные при решении ошибки исправляются самим студентом после дополнительных вопросов.

*От 3 до 5 баллов и/или «удовлетворительно»:* студент обнаруживает отсутствие навыков и понимание основных методик решения ситуационной задачи, но решение является неполным, имеет неточности и существенные ошибки; допущенные при решении ошибки не исправляются самим студентом после дополнительных вопросов.

*От 0 до 2 баллов и/или «неудовлетворительно»:* студент имеет разрозненные, бессистемные знания в области решаемой задачи; не владеет методами и подходами для решения задачи.

#### **3.5.4 Критерии оценивания «Устный опрос»**

- оценка «зачтено» выставляется студенту, если обладает систематизированными знаниями, умениями и навыками по данному разделу дисциплины;

- оценка «не зачтено» выставляется студенту, если он не проявил систематизированных знаний, умений и навыков по данному разделу дисциплины.

#### **3.5.5. Критерий оценивания на зачете**

Оценка на зачете определяется на основании следующих критериев:

- оценка «зачтено» ставится студенту, показавшему систематическое и достаточно глубокое знание учебного материала, умение свободно выполнять ситуационные и тестовые задания, предусмотренные программой, умение логически мыслить и формулировать свою позицию по проблемным вопросам. Зачет может получить студент, который правильно ответил на теоретические вопросы, допустив при этом недочеты непринципиального характера и правильно решившему предложенную на зачете задачу.

- оценка «не зачтено» ставится студенту, обнаружившему существенные пробелы в знании основного учебно-программного материала, допустившему принципиальные ошибки в выполнении предусмотренных программой заданий.

#### **4. Методические материалы, определяющие процедуры оценивания знаний, умений, навыков и (или) опыта деятельности, характеризующих этапы формирования компетенций**

Процедура оценки знаний умений и навыков и (или) опыта деятельности, характеризующих этапы формирования компетенций, производится преподавателем в форме текущего контроля и промежуточной аттестации.

Для повышения эффективности текущего контроля и последующей промежуточной аттестации студентов осуществляется структурирование дисциплины на модули. Каждый модуль учебной дисциплины включает в себя изучение законченного раздела, части дисциплины.

Основными видами текущего контроля знаний, умений и навыков в течение каждого модуля учебной дисциплины являются устный опрос, подготовка рефератов, решение ситуационных задач, тестирование.

Студент должен выполнить все контрольные мероприятия, предусмотренные в модуле учебной дисциплины к указанному сроку, после чего преподаватель проставляет балльные оценки, набранные студентом по результатам текущего контроля модуля учебной дисциплины.

Контрольное мероприятие считается выполненным, если за него студент получил оценку в баллах, не ниже минимальной оценки, установленной программой дисциплины по данному мероприятию.

Промежуточная аттестация обучающихся проводится в форме зачета.

Зачет проводится для оценки уровня усвоения обучающимся учебного материала лекционных курсов и лабораторно-практических занятий, а также самостоятельной работы. Оценка выставляется или по результатам учебной работы студента в течение семестра, или по итогам письменно-устного опроса, или тестирования на последнем занятии. Для дисциплин и видов учебной работы студента, по которым формой итогового отчета является зачет, определена оценка «зачтено», «не зачтено».

Оценка «зачтено» ставится в том случае, если обучающийся:

 владеет знаниями, выделенными в качестве требований к знаниям обучающихся в области изучаемой дисциплины;

 демонстрирует глубину понимания учебного материала с логическим и аргументированным его изложением;

- владеет основным понятийно-категориальным аппаратом по дисциплине;
- демонстрирует практические умения и навыки в области исследовательской деятельно-

сти.

Оценка «не зачтено» ставится в том случае, если обучающийся:

 демонстрирует знания по изучаемой дисциплине, но отсутствует глубокое понимание сущности учебного материала;

 допускает ошибки в изложении фактических данных по существу материала, представляется неполный их объем;

- демонстрирует недостаточную системность знаний;
- проявляет слабое знание понятийно-категориального аппарата по дисциплине;

 проявляет непрочность практических умений и навыков в области исследовательской деятельности.

В этом случае студент сдаёт зачёт в форме устных и письменных ответов на любые вопросы в пределах освоенной дисциплине.

Основным методом оценки знаний, умений и навыков и (или) опыта деятельности, характеризующих этапы формирования компетенций является балльно-рейтинговая система, которая регламентируется положением «О балльно-рейтинговой системе оценки качества освоения образовательных программ в ФГБОУ ВО Белгородский ГАУ».

Основными видами поэтапного контроля результатов обучения студентов являются: входной контроль, текущий контроль, рубежный (промежуточный) контроль, творческий контроль, выходной контроль (зачет).

| <b>Рейтинги</b>        | Характеристика рейтингов                                                                                                    | Максимум<br>баллов |
|------------------------|----------------------------------------------------------------------------------------------------|--------------------|
| Входной                | Отражает степень подготовленности студента к<br>изучению дисциплины. Определяется по итогам<br>входного контроля знаний на первом практическом<br>занятии.                                                                                    | 5                  |
| Рубежный               | Отражает работу студента на протяжении всего пе-<br>риода изучения дисциплины. Определяется суммой<br>баллов, которые студент получит по результатам<br>изучения каждого модуля.                                                              | 60                 |
| Творческий             | Результат выполнения студентом индивидуального<br>творческого задания различных уровней сложности,<br>в том числе, участие в различных конференциях и<br>конкурсах на протяжении всего курса изучения дис-<br>ЦИПЛИНЫ.                        | -5                 |
| Выходной               | Является результатом аттестации на окончательном<br>этапе изучения дисциплины по итогам сдачи экзамена.<br>Отражает уровень освоения информационно-теорети-<br>ческого компонента в целом и основ практической де-<br>ятельности в частности. | 30                 |
| $\Omega$ биций рейтинг | Определяется путём суммирования всех рейтингов                                                                                                    | 100                |

Уровень развития компетенций оценивается с помощью рейтинговых баллов.

| Общий рейтинг | Определяется путём суммирования всех рейтингов | 100

Общий рейтинг по дисциплине складывается из входного, рубежного, выходного (зачета) и творческого рейтинга.

Входной (стартовый) рейтинг – результат входного контроля, проводимого с целью проверки исходного уровня подготовленности студента и оценки его соответствия предъявляемым требованиям для изучения данной дисциплины.

Он проводится на первом занятии при переходе к изучению дисциплины (курса, раздела). Оптимальные формы и методы входного контроля: тестирование, программированный опрос, в т.ч. с применением ПЭВМ и ТСО, решение комплексных и расчетно-графических задач и др.

Рубежный рейтинг – результат рубежного (промежуточного) контроля по каждому модулю дисциплины, проводимого с целью оценки уровня знаний, умений и навыков студента по результатам изучения модуля. Оптимальные формы и методы рубежного контроля: устные собеседования, письменные контрольные опросы, в т.ч. с использованием ПЭВМ и ТСО, результаты выполнения лабораторных и практических заданий. В качестве практических заданий могут выступать крупные части (этапы) курсовой работы или проекта, расчетно-графические задания, микропроекты и т.п.

Выходной рейтинг *–* результат аттестации на окончательном этапе изучения дисциплины по итогам сдачи зачета, проводимого с целью проверки освоения информационно-теоретического компонента в целом и основ практической деятельности в частности. Оптимальные формы и методы выходного контроля: письменные экзаменационные или контрольные работы, индивидуальные собеседования.

Творческий рейтинг *–* составная часть общего рейтинга дисциплины, представляет собой результат выполнения студентом индивидуального творческого задания различных уровней сложности.

В рамках рейтинговой системы контроля успеваемости студентов, семестровая составляющая балльной оценки по дисциплине формируется при наборе заданной в программе дисциплины суммы баллов, получаемых студентом при текущем контроле в процессе освоения модулей учебной дисциплины в течение семестра.

Итоговая оценка /зачёта/ компетенций студента осуществляется путём автоматического перевода баллов общего рейтинга в стандартные оценки.

Максимальная сумма рейтинговых баллов по учебной дисциплине составляет 100 баллов.

Оценка «зачтено» ставится в том случае, если итоговый рейтинг студента составил 60 и более.

Оценка «не зачтено» ставится в том случае, если итоговый рейтинг студента составил менее 60 баллов.

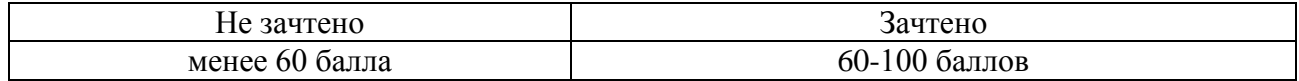